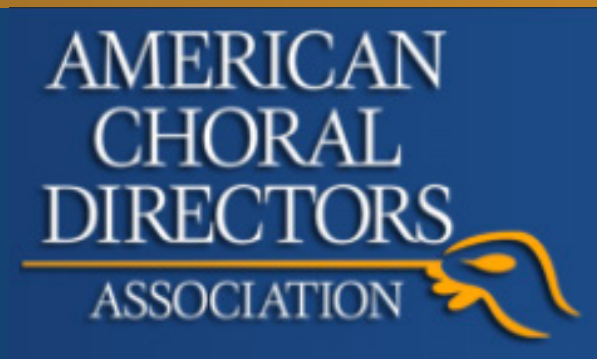

# ACDA Membership Chair Handbook:

# A Guide for Best Practices to Build and Maintain Membership

Collaborators:

Kathleen Bhat (Missouri/SWACDA)

Evan Powers (Florida)

Ginger Wyrick (North Carolina)

in conjunction with ACDA national office staff:

Sundra Flansburg, Director of Membership & Communications

Trina Kopacka, Membership & Communications Coordinator

# Welcome to the Position of Membership Chair!

#### Please Begin by Watching this Welcome [Video](https://www.wevideo.com/view/1768617734)

Thank you for giving your time to serve and grow the ACDA membership in your state! A membership chair has the unique opportunity to create an atmosphere of family within the state. When people feel valued and connected, they will renew their membership. This is a very important position with regard to the life of your chapter, and ACDA is grateful for your commitment and dedication.

In this handbook, you will find descriptions of your responsibilities as a membership chair, along with templates you can use to easily fulfill them. You'll also find tried and true strategies for recruiting, retention, and communication. As this is a living document, we welcome contributions of ideas, best practices, and templates from past and current membership chairs! If you would like to contribute, please contact one of the collaborators.

If you are a new chair, please start with Level 1 tasks. If you are an experienced chair, Level 1 should already be your practice; you can grow and support your membership even more through Level 2 and Level 3 tasks.

As a membership chair for KCDA, I have had opportunities to<br>As a membership chair for KCDA, I have had opportunities to<br>As a membership chair for KCDA, I have have been with<br>As a membership chair for KCDA, I have have been the many new and eager music educators as they been with<br>their meet music educators as they been with<br>As a membership chair for KUJA, I have the as they been with<br>the anany new and eager music educators have been professional careers. Any favorite conversations have been with<br>a membership chair for KCDA, I have have been with<br>a membership chair for KCDA, I have have been aware<br>a many new and careers. My favorite conversation betwee a membership chair for KCDA, I have been aware<br>a membership chair for KCDA, I have been aware been aware<br>a membership chair for KCDA, I have resulting the ACI<br>a memany new and eager the cachers who weren't review the<br>et ma that Acp A has so much win! Alargie Lawrence that Acp A has so much to one who weren't ever all the ACDA<br>clear to the ACDA has so that the ACDA the ACDA favorite conversation is review the ACDA<br>et many nat careers. My favo membership chair ager music conver who were review the<br>nembership and eager music conversible I review the<br>many new and eagers, My favorite achers who importantion I<br>fractional careers, My favorite Rivery time more informa that ACDA has so much to offer, Every time I review the ACC<br>that ACDA has so much to offer, Every time I review the ACC<br>that ACDA has so much to members, the more Lawrence<br>site with one of these new Win, win! Being a membership chair allows me to connect with directors and provides an opportunity to get  $\begin{array}{l} \vspace{0.2cm} \begin{subarray}{l} \vspace{0.2cm} \vspace{0.2cm} \vspace{0.2$  $\begin{array}{l} \end{array} \begin{array}{l} \begin{array}{l} \begin{array}{l} \end{array} \begin{array}{l} \end{array} \begin$ connections we all share and its like a giant choral game of "Sixe" and provides an opportunity to connect with directions we all share and it's like a giant choral game of "Sixe" and it's like Leister choral game of "Sixe Degrees of Kevin Bacon!" - Blake Leister

Remember - you are not alone! Every membership chair is in your support network.

# Level 1: Baseline Best Practices for Membership Chairs

Task 1: Welcome Your Community

[Video](https://drive.google.com/file/d/1HFLuOUyZSVXyiTBCMXUw2q8VWwiL_5Wk/view): Accessing the Dashboard

[Video](https://www.wevideo.com/view/1774071696): Managing New & Renewing Members

**New members:** New members receive an email from the ACDA National Office, but that does not give specific information about your state activities. Nothing can replace a welcome from someone in the state. The use of email templates can keep the task from being overwhelming.

**Renewals:** It is a nice gesture to thank someone for their continued support of the organization. This note means more when it comes from the membership chair. It shows that someone is valued and noticed, and it is a great way to build community.

NOTE: It is recommended that both tasks be performed bi-monthly. Set a calendar reminder for the "1st" and the "15th" of each month!

*Examples of email templates [HERE](https://drive.google.com/open?id=1qsduRyeul36-OrBz58Qtx80ratiGkk9eCNBvYCizOpo)*

### Task 2: Foster Your Community

[Video](https://www.wevideo.com/view/1771053125): Membership Management 101

**Directory:** Some states create a directory (view-only) in the passwordprotected part of the website or other secure sites. Information you might want to include: name, email, institution (if that is available), primary address, phone. This information can help members connect, but because it is vital to protect this information, a directory should only be posted as view-only and in a password-protected area. Members should be given the option of opting out of the directory, or limiting the information. *Sample directory template [HERE](https://docs.google.com/spreadsheets/d/1sP6TG5IKtJfcjS50P6xu6lDcpbBOjnuEuKPnufX4mbk/edit?usp=sharing)*

**Communication:** In our digital world, email is the main source of communication with your membership. Best practice suggests one person be responsible for general email communications, such as the president or membership chair. In order to aid your membership in finding information with ease, make sure it is always (or as often as possible) the same person on your board who sends emails. Proven email server suggestions - ConstantContact.com, yet-another-mail-merge.com, MailChimp.com. In addition to email, other forms of social media can help build and foster your community (e.g., Facebook, Instagram, Twitter). Consider having an account for your chapter. Social media tools can be used to advocate for and promote ACDA and choral music in your state.

**Involvement:** Members who are invested in the organization are more likely to see the value and renew independently. Best practice: identify opportunities for members to serve the organization that best suit their unique interests, skills, and availability. *Sample service survey* [HERE](https://docs.google.com/forms/d/e/1FAIpQLSdtaQVcyIq2YS6cg23aqjHK8RDQpkGClgzDQfNDL9L53oYimg/viewform)

### Task 3: Grow Your Community

*Examples of email templates [HERE](https://drive.google.com/open?id=1qsduRyeul36-OrBz58Qtx80ratiGkk9eCNBvYCizOpo)* [Video:](https://drive.google.com/file/d/1jc25ueuBXvYVe1uMXBbR7cLwylRgtPbw/view) Quick Hack for Finding Lapsed Members

**Bringing back the lapsed members:** Recently lapsed members will often renew with an email reminder from the state membership chair. The longer the lapse, the less likely to regain the member by a simple email. Area/district representatives can help when they know the person directly. Don't give up on them! See the email templates above if you are unsure how to approach your lapsed membership.

**Recruiting new members:** Encourage your regional leadership (area/ district representatives) and your current membership to help identify new educators, institutions, community directors, and music in worship directors. Some suggestions that might work in your state:

- Engage current members and recruit new members through ACDAsponsored district or honor choirs.
- Engage ACDA student members through leadership roles. Potential student roles could include advisory positions on your state board, service on a student board, student-led or student-centered sessions at your state conference, students acting as a "work crew" for conferences or honor choirs, and so on.
- Establish and/or manage a group of members in your state who are tasked with identifying nonmembers in their area and encouraging them to become members and/or attend conferences. This designated group can also "check-in" on the members in their area and push state and national communications.
- Cast as wide a net as possible when advertising your state ACDA conference, and make it a point to reach out to nonmembers personally about joining and attending.

### Task 4: Connect with Peers

The membership chair community is the best resource we have as current chairs.

Please be an active participant in the ACDA Membership Chair Facebook Group. As with many Facebook groups, the more people participate, the stronger the community. [JOIN](https://www.facebook.com/groups/1587035548189626/)

Attend quarterly meetings with the other membership chairs in your region and regional membership chair if that position is held. Such online meetings support membership growth and address issues within the region.

# Level 2: Engaging with Your Community

# Be Present at State Events

Working registration for an event is a great way to get to know your membership. The more personal connections you build, the stronger the sense of family within your state membership. Best practice: Recognize new members by giving them a unique name badge, welcoming each one by name at a membership event. This might be at a membership meeting for a conference or retreat, clinic or reading session.

# Social Media

It goes without saying how important social media is today. If your state does not have an official Facebook, Twitter, or Instagram account, those are things to consider. The membership chair does not have to run it, but should certainly be a voice within those platforms. Social media can be used to promote events and to celebrate and engage the membership as a community.

# Supporting Underrepresented Populations

Membership chairs can assist state leadership in engaging members of as many diverse backgrounds as possible, especially within those who are underrepresented in your state membership demographics. The membership chair can help connect Repertoire & Resources chairs with members in each area and assist members in finding state activities that

# Plan Activities for the SingUp Membership Drive

Consider ways to encourage new members to join and lapsed members to renew during the national SingUp Membership Drive, which is usually held Sept. 15 - Nov. 15 each year. The membership chair community is a great resource for ideas. Contests, competitions between areas, drawings, get-a-friend-to-join - all are possibilities. The goal of the membership drive is to grow and engage your community.

# Enlist Your Community to Contact Lapsed Members

There will always be a long list of lapsed members. The national office can help supply the names of lapsed members from the past several years, and many membership chairs are often surprised when they see the names that are included within those lists. If the membership chair has sent emails with no response, it is advisable to ask current members to help in the matter. It is not uncommon for a lapsed member to renew even after several years of lapsed membership because someone they knew reached out to them.

# Level 3: Maintaining a Healthy Membership Community

### Providing Content, Support, and Connections

The membership chair has the ability to create an atmosphere of family. When people feel valued and connected, they will renew their membership. In addition to fostering a sense of community, consider innovative, state-appropriate ways to provide unique and relevant content for your membership.

[Video](https://www.wevideo.com/view/1771527250): Membership Solutions

### Organize Events for Underrepresented Membership Groups

While membership in each state varies, many states typically have lower membership numbers in the areas of students, music in worship, and elementary school choral directors. Consider them untapped potential members. How can your state chapter serve their needs, too?

#### Assist in Advocacy

Advocacy is a growing area of work for ACDA at all levels. Reach out to your state president and ask if there are ways you can help connect members with this work. Following are some resources:

- National ACDA Advocacy Page [Website](https://acda.org/advocacy)
- National Association for Music in Education Advocacy Page [Website](https://nafme.org/advocacy/)
- Chorus America Research & Reports Page [Website](https://www.chorusamerica.org/publications/research-reports)
- ACDA Advocacy and Collaboration Facebook [Group](https://www.facebook.com/groups/1331428610259287/)

Share the national office's social media advocacy posts through your state ACDA social media accounts, as well as your own personal social media accounts. Encourage members to share advocacy posts through their own accounts, too!

#### Connect with Related Area Associations and Nonmembers

Following are activities that have been successful with some states:

- ACDA-sponsored luncheon Consider sponsoring a luncheon at a state event (such as a state NAfME conference) and inviting nonmembers.
- Choral concert at state music conference.
- ACDA exhibit booth at state music educator conferences. ACDA's presence is a great way to meet potential new members, connect with exisiting members, and support the conference activities of other musical organizations.
- Outreach day at conference One state offers the final day of the summer conference as an "open access" day. No cost; no membership required. It is promoted on social media and through a curriculum listserv by the State Department of Elementary and Secondary Education.
- Offer a nonmember price to attend an event.
- Coordinate an ACDA-sponsored interest or reading session at your state music educator conference.

# Regional Membership Chairs

The regional membership chair should already be familiar with best practices and have experience as either a current or past membership chair. The following tasks are suggested to both grow the regional membership and support the state membership chairs in the region.

Task 1: Quarterly virtual meetings with your state chairs to discuss recruitment, trends in membership, plans for retention, and develop strategies to increase membership engagement.

Task 2: Send "welcome" emails to new members and "thank you for renewing" emails to renewing members every two months. This timeframe is based on the 60-day timeline on the dashboard. If you wish to do it more often, just note that you will need to keep track of the names so as not to send a member the same email twice. Note: Even though the state membership chair should do this on a more regular basis, "thank you" and "welcome" emails from the regional membership chair reinforce the recognition of the member and connect them to a larger community. Once every two months is very managable.

Task 3: Monitor trends in your region to look for increases and decreases in the membership numbers. Be mindful of best practices among your state membership chairs and share them when applicable.

Task 4: Address concerns and questions from state membership chairs.

Task 5: Connect with other regional membership chairs yearly to share tips on growth, discuss membership trends, and adjust tasks in the handbook as needed.

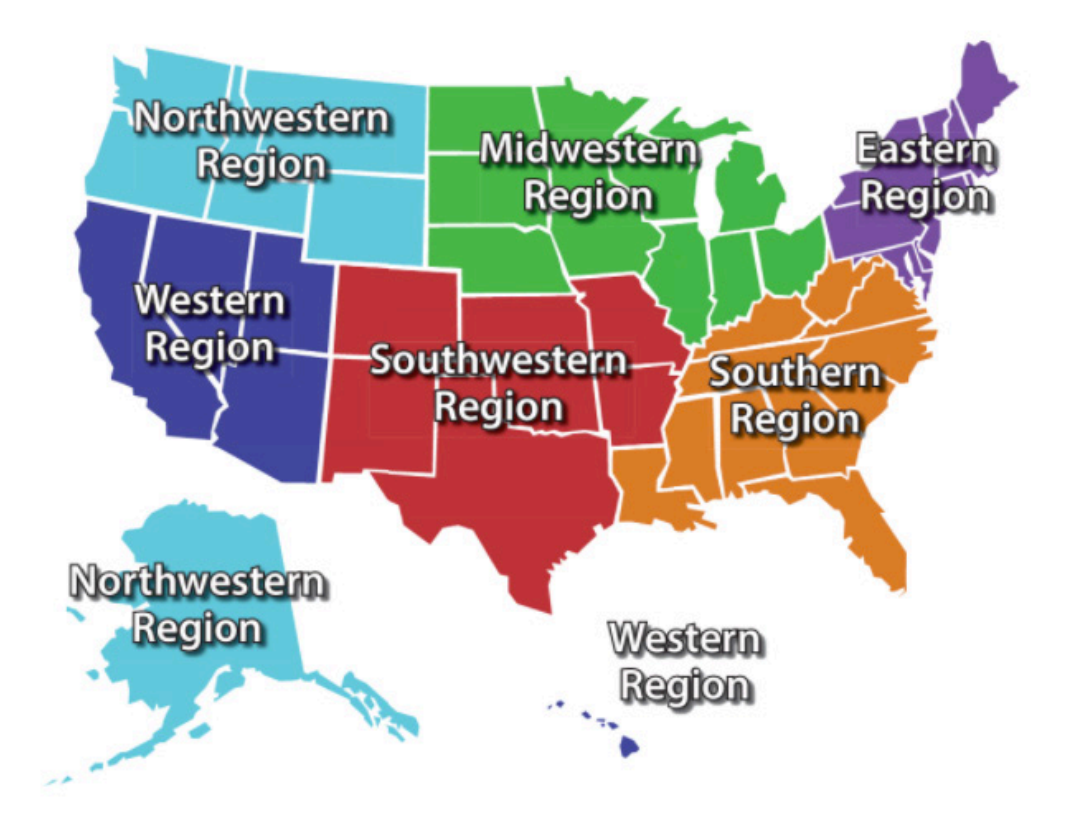

### Resources and Links

Membership Chair Collective Facebook Group [HERE](https://www.facebook.com/groups/1587035548189626/) Dashboard Access Link (view Accessing Dashboard video first) [HERE](https://us-tdm-tso-15eb63ff4c6-1626e-16bb8ab0833.force.com/leaders/s/login/) National Office Resources for Membership Chairs [HERE](https://drive.google.com/file/d/1xevI5F_hKeViu5Tb0cejn1DzgnCKIkJD/view?usp=sharing) Handbook Collaborators

Kathleen Bhat: kathybhat@gmail.com Evan Powers: evannp33@gmail.com Ginger Wyrick: ggw@hwaci.com ACDA Director of Membership & Communications Sundra Flansburg: sflansburg@acda.org ACDA Membership & Communications Coordinator Trina Kopacka: membership@acda.org

#### **Index of Membership Handbook Resources & Tutorial Videos:**

Welcome Video [HERE](https://www.wevideo.com/view/1768617734) (p. 2) Accessing Dashboard [HERE](https://drive.google.com/file/d/1HFLuOUyZSVXyiTBCMXUw2q8VWwiL_5Wk/view) (p. 3) Membership Management 101 [HERE](https://www.wevideo.com/view/1771053125) (p. 3) Email Templates [HERE](https://drive.google.com/open?id=1qsduRyeul36-OrBz58Qtx80ratiGkk9eCNBvYCizOpo) (pp. 3, 4) Managing New and Renewing Members [HERE](https://www.wevideo.com/view/1774071696) (p. 3) Directory Template [HERE](https://docs.google.com/spreadsheets/d/1sP6TG5IKtJfcjS50P6xu6lDcpbBOjnuEuKPnufX4mbk/edit?usp=sharing) (p. 3) Sample Service Survey [HERE](https://docs.google.com/forms/d/e/1FAIpQLSdtaQVcyIq2YS6cg23aqjHK8RDQpkGClgzDQfNDL9L53oYimg/viewform) (p. 3) Quick Hack for Tracking Lapsed Members [HERE](https://drive.google.com/file/d/1jc25ueuBXvYVe1uMXBbR7cLwylRgtPbw/view) (p. 4) Membership Challenges/Solutions [HERE](https://www.wevideo.com/view/1771527250) (p. 6)

> This document was created to meet the needs of the new membership chair and create a clear path of membership growth for the experienced chair. If you have questions please email any of the collaborators or Sundra Flansburg using contact information listed above.